## Exame de Computação em Grid (Época normal) 25 de Junho de 2008

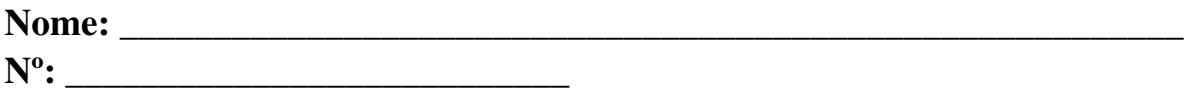

Leiam atentamente e respondam a todas as questões, justificando suas respostas. Escrevam somente o necessário! Respondam na folha de exames. Não esqueçam de colocar nome e número na folha de exames.

Devolvam todas as folhas ao terminarem. Boa sorte!

Questão 1. Quais são as diferenças principais entre cluster e grid computing?

Questão 2. Discuta sobre questões relacionadas à Segurança em Grids (Grid Security) no contexto de infraestrutura de chaves públicas (PKI public key infrastructure) e seu uso em ambientes de Computação em Grid.

Questão 3. Discuta em detalhes a arquitetura de sistemas de Computação em Grid.

Questão 4. Discuta sobre sistemas de gestão de recursos em ambientes de Grid. Explique como RMSs são integrados a estes ambientes.

Questão 5. Qual é a função de um Grid Resource Broker?

Questão 6. Discuta como estratégias de escalonamento baseadas em min-cut ou list-scheduling podem ser utilizadas (ou não podem ser utilizadas) em ambientes de Grid. (para relembrar: mincut é a estratégia baseadasem particionamento de grafos, onde arestas com maior peso são eliminadas com o objetivo de minimizar comunicação. List-scheduling é um algoritmo que ordena as tarefas de acordo com algum critério para posterior seleção).

Questão 7. Discuta o modelo de programação baseado em processamento paramétrico (parameter sweeping) e suas aplicações em Computação em Grid.

Questão 8. Dada a descrição de tarefa a seguir, responda:

(a) Qual é a função desta descrição?

(b) Se utilizasse gLite para submeter esta tarefa, que passos e comandos utilizaria?

(c) Quais são os passos do gLite ao submeter esta tarefa?

```
Executable = "yap";
```

```
InputSandbox = { "/local/home/idutra/Carcino_jdl_files/yap",
```
"/local/home/idutra/Carcino\_jdl\_files/startup",

"/local/home/idutra/Carcino/PL/x5x4/\*.pl",

"/local/home/idutra/Carcino/Aleph/aleph.pl",

"/local/home/idutra/Carcino/PL/x5x4/train.b",

"/local/home/idutra/Carcino/PL/x5x4/f1/2/train.f",

"/local/home/idutra/Carcino/PL/x5x4/f1/2/train.n",

"/local/home/idutra/Carcino/PL/x5x4/f1/2/test.f",

"/local/home/idutra/Carcino/PL/x5x4/f1/2/test.n",

"/local/home/idutra/Carcino/diffseeds/theories/x5x4/f1/2/jdl.in.0" };

OutputSandbox = { "err.0", "theory-0.9-5.0", "trace-0.9-5.0"};

```
Arguments = "yap startup < jdl.in.0 > /dev/null";
StdInput = "jdl.in.0";StdOutput = "/dev/null";StdError = "err.0";
```
Questão 9. Em relação à questão anterior, a descrição abaixo, feita com ClassAds, descreve exatamente a mesma tarefa acima para ser sbmetida ao Condor? Por que estas duas descrições são tão diferentes? Fazem a mesma coisa?

```
Universe = standard
Executable = /local/home/idutra/Condor/yap
Initialdir = /local/home/idutra/Carcino/diffseeds/theories/x5x4/f1/2
Log = /local/home/idutra/CondorBench/Carcino/diffseeds/theories/x5x4/f1/2/log
Requirements = ((Arch == "INTEL" && OpSys == "LINUX") && (Mips >= 500) && Memory
>= 400) || (Arch == "SUN4u" && OpSys == "SOLARIS28") || (IsDedicated && UidDomain ==
"cs.wisc.edu")
```

```
Input = condor.in.$(Process)Output = /dev/nullError = /dev/nullNotification = error
```
Queue 10

Questão 10. Por que você acha que a descrição abaixo utiliza o guid?

```
Executable = "glite_wrapper.sh"; 
Arguments = "myapp wf_12221605883_756000_760000.tgz 
              guid:b0591574-0cfa-4537-85cd-b67a724c2d00
                                       \"./bio_env_grid.sh word_filter_task.sh wf_12221605883_756000_760000.i
                 wf 12221605883 756000 760000.o 47\"
                                       wf_12221605883_756000_760000.o.tgz 
                                       \"wf_12221605883_756000_760000.o\""; 
StdOutput = "wf_12221605883_756000_760000.out"; 
StdError =   "wf_12221605883_756000_760000.err"; 
Input Data = {"guid:b0591574-0cfa-4537-85cd-b67a724c2d00",
             "guid:9a8d8024-a1f3-4921-a6ff-3d6f1f1f1ae0"};
DataAccessProtocol = {"rfio","gsiftp","gsidcap"}; 
InputSandbox = {"glite_wrapper.sh", "myapp/ubijobs/wf_12221605883_756000_760000.tgz"}; 
OutputSandbox = {"wf_12221605883_756000_760000.out", 
                   "wf 12221605883 756000 760000.err",
                   "wf 12221605883 756000 760000.o.tgz"};
```